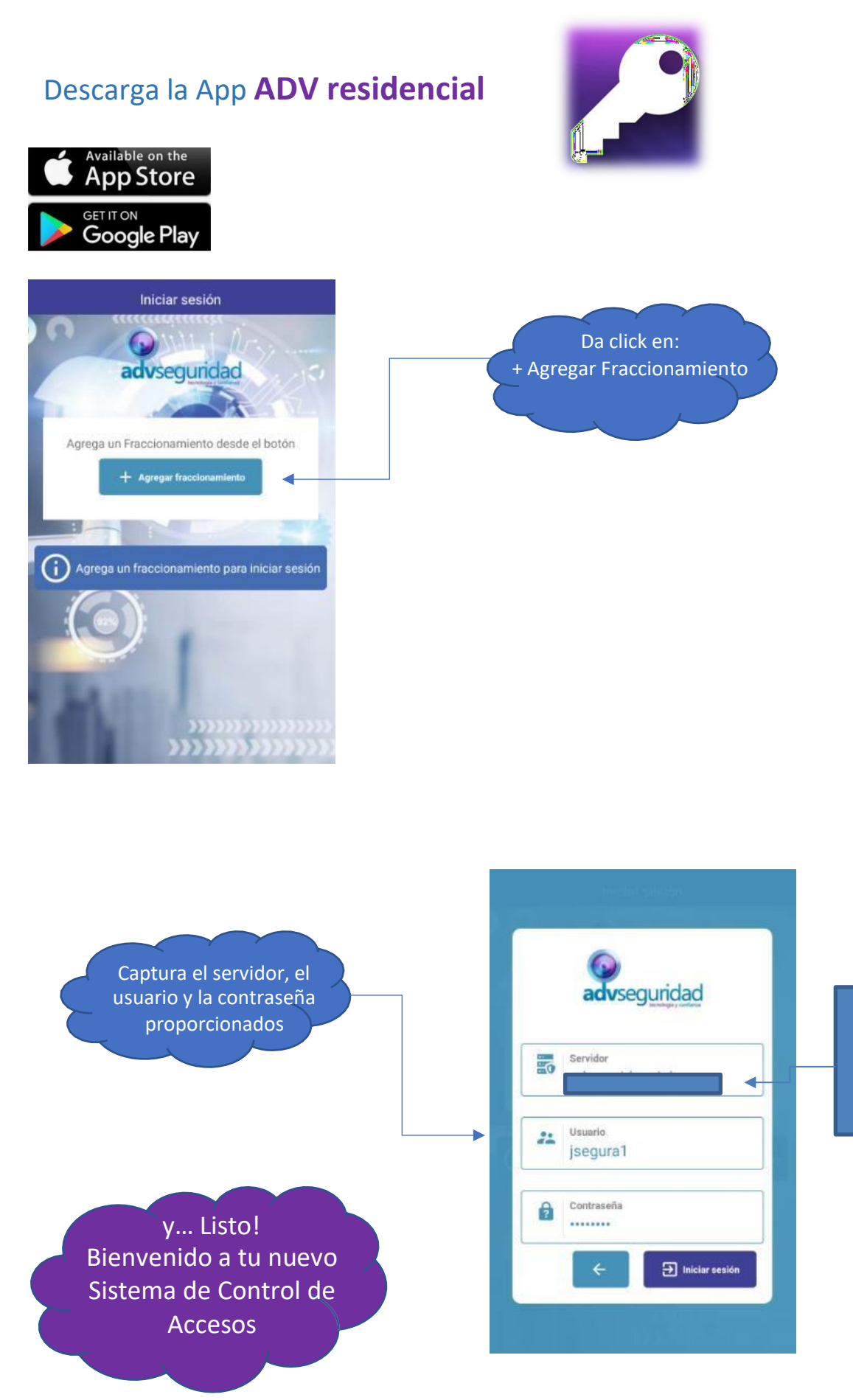

Sin espacios antes ni al final, todo junto

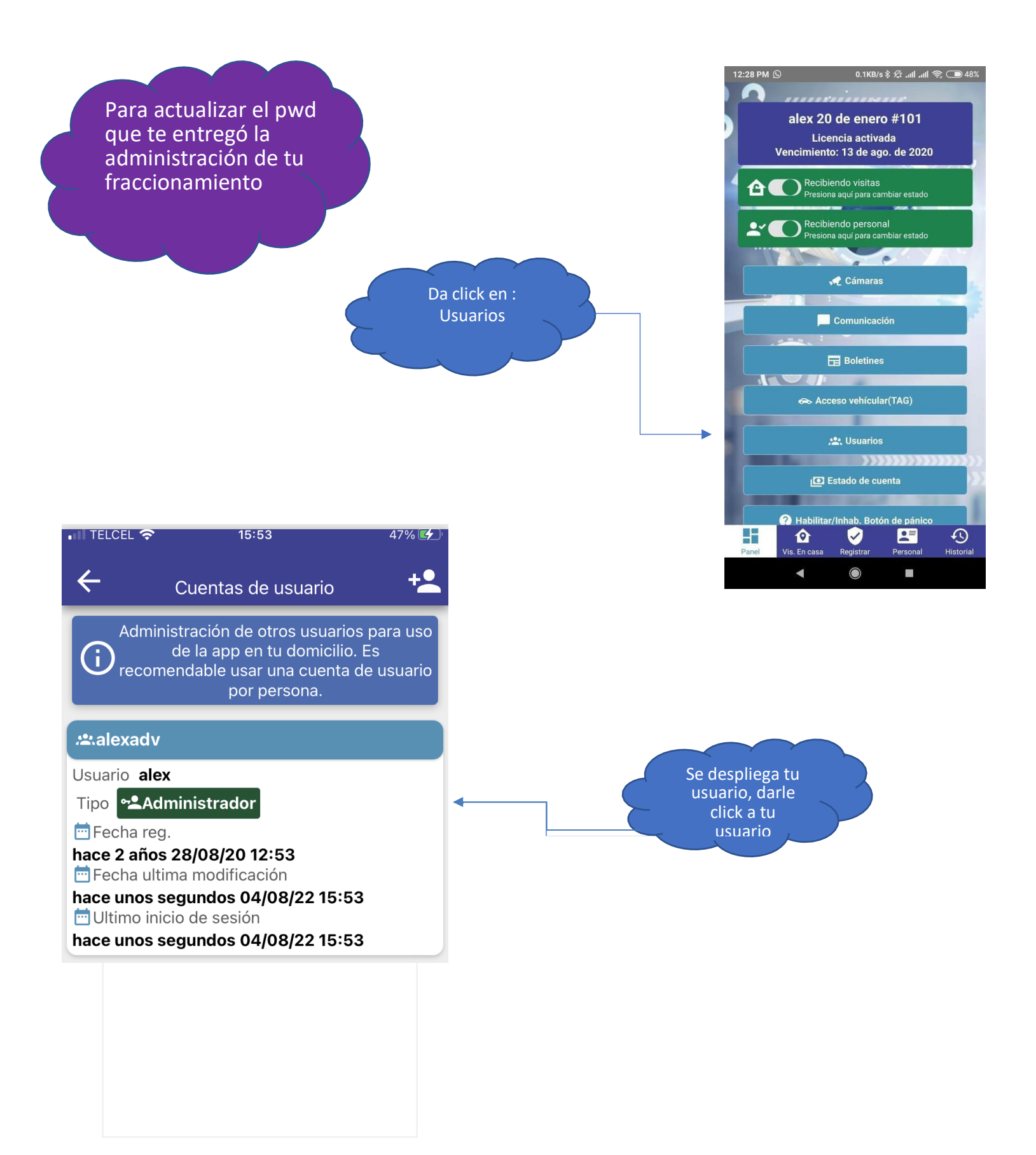

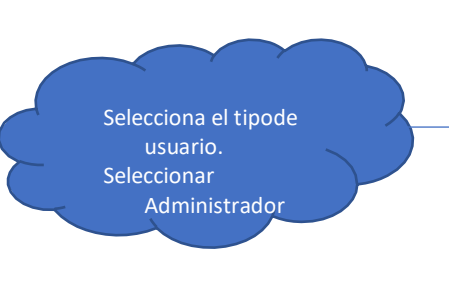

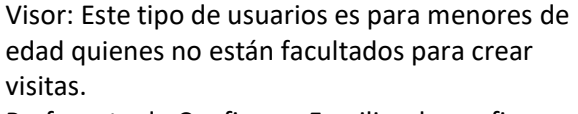

Preferente de Confianza: Familiar de confianza que NO puede crear visitas, solo puede cambiar el estatus del botón Rojo "NO recibo visitas" a "SI recibo visitas", por ejemplo: cuando se va de vacaciones el residente, le da un usuario a su familiar de confianza para que pueda ingresar al fraccionamiento.

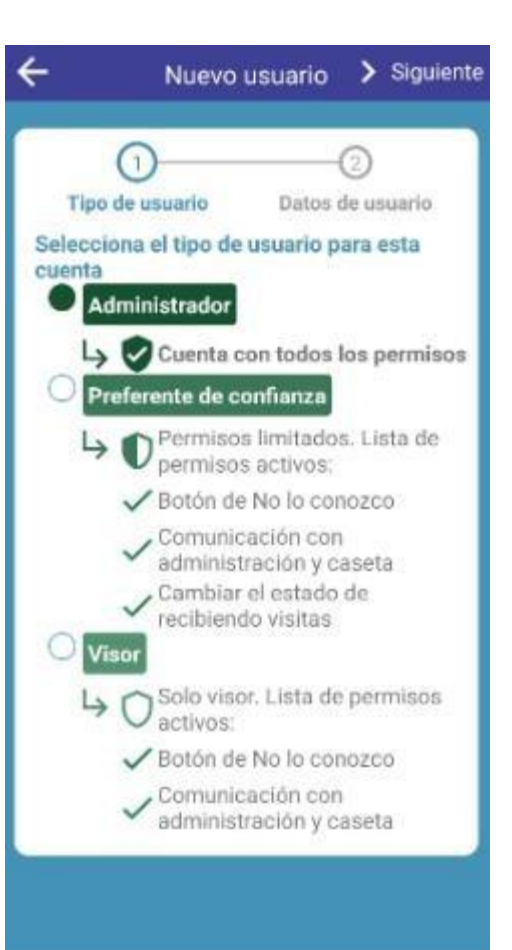

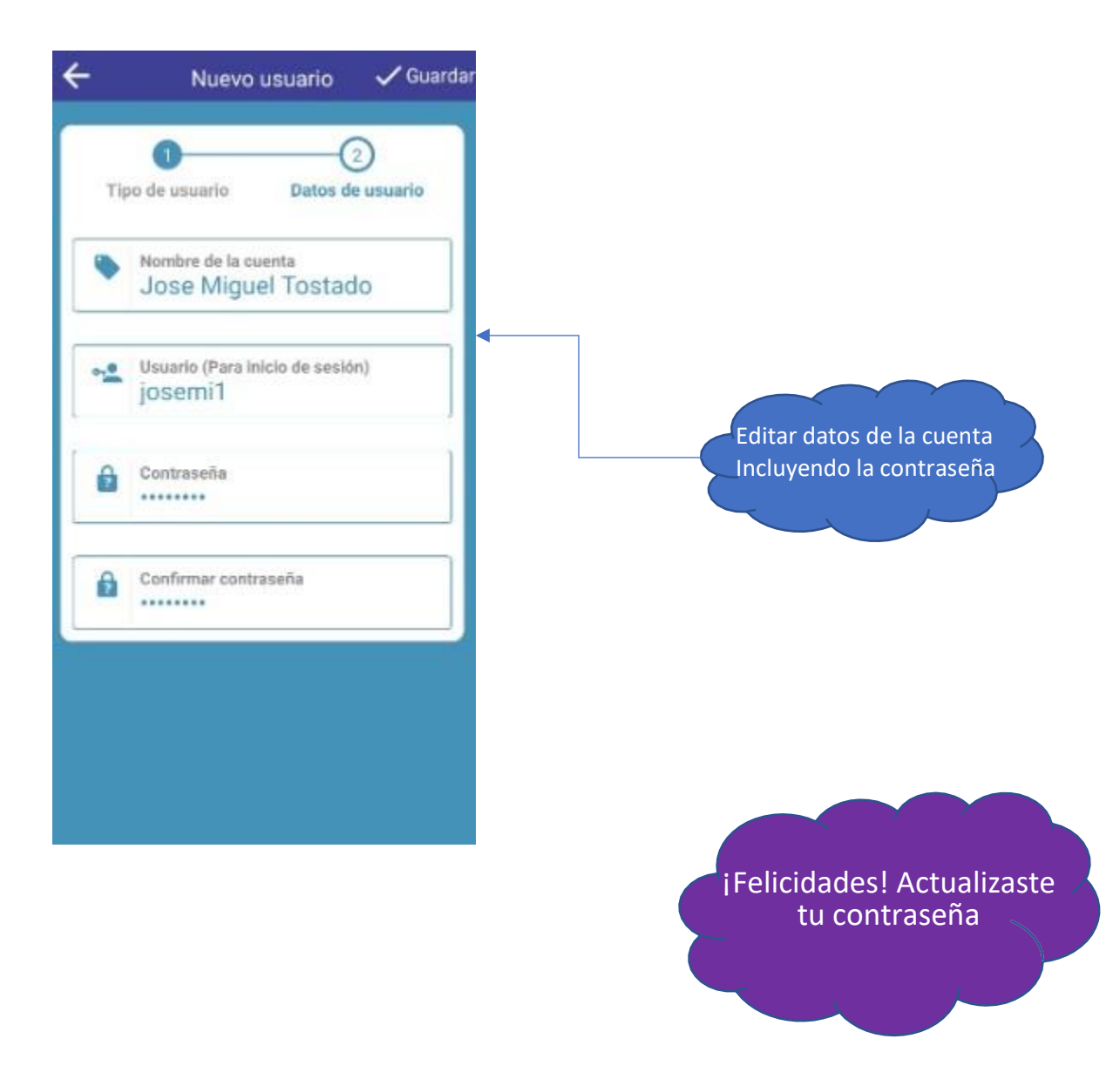

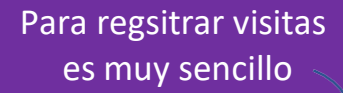

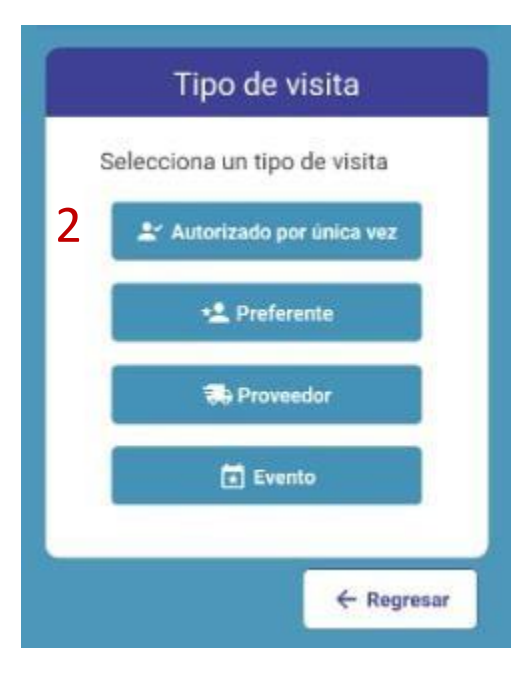

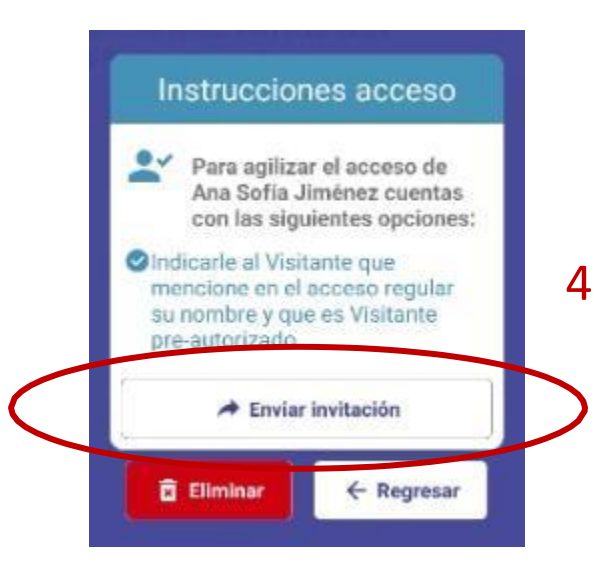

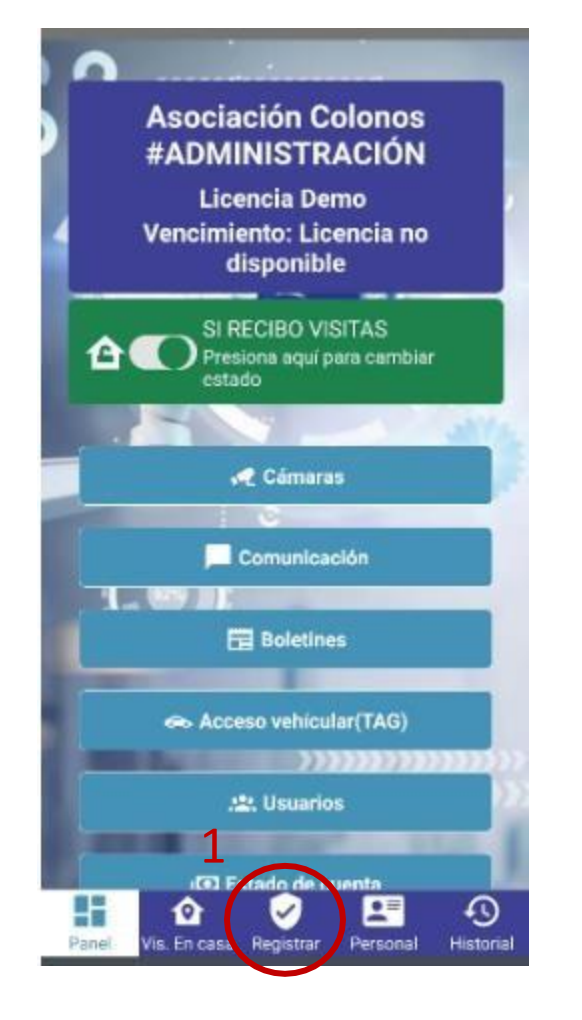

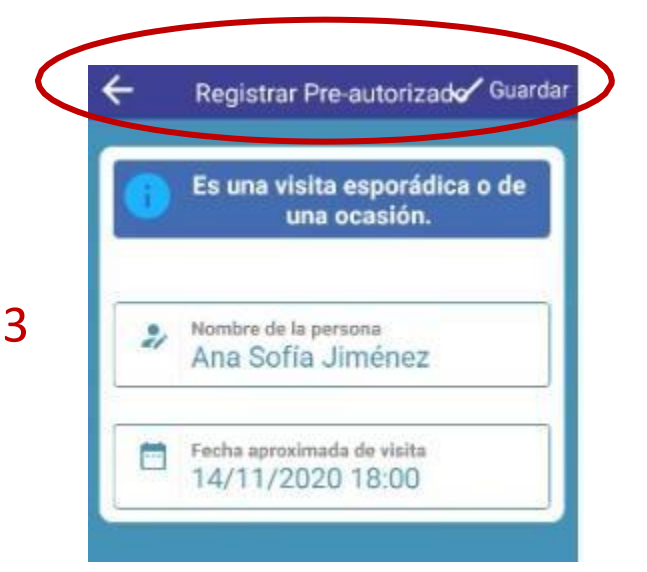

**CONSTRUCTION** 

## 5

Hola, esta es una invitación de visitante pre-autorizado a Asociación Colonos #ADMINISTRACIÓN.

Fecha: 14 de noviembre de 2020 18:00

Menciona en la caseta: Soy visitante pre-autorizado, mi nombre es ANA SOFÍA JIMÉNEZ.

14:36√